**Workbook Size Optimizer Crack Free License Key Download**

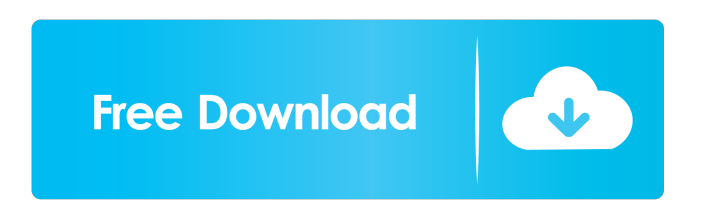

# **Workbook Size Optimizer With Registration Code Free Download [April-2022]**

When you want to create a PowerView or PowerPivot enabled workbook, it is very important that the data model is right. If the data model is right and the data model is composed in a manner that is optimal, it is always possible to obtain a small PowerView or PowerPivot enabled Excel workbook. By data model composition we mean that we are focusing on the relationships between tables and we do not let the attribute tables to affect our design. When we are designing a data model, we do not let the fact that the data is from Excel tables influence our design. You can achieve an optimal data model composition in Excel 2010/2013 by creating a data model with PowerPivot enabled. The PowerPivot component is a component that was especially designed to enable Excel table / data model design. When we focus on a specific aspect of a data model, it is very important to make sure that we do not let the Excel table or data model to affect our design. When a data model is right, it is always possible to obtain a small PowerPivot or PowerView enabled Excel workbook. If you intend to focus on a specific aspect of your data model, you must make sure that you do not let the fact that the data is from Excel tables influence your design. When the data model is right, it is always possible to obtain a small PowerView or PowerPivot enabled Excel workbook. The example below shows how we can create a PowerPivot enabled Excel workbook. You will notice that it looks like there is only one data model (i.e. SourceTable). But in reality there are two data models. The DataModel table is a table where the data model definition is stored. This means that when you open a PowerView or PowerPivot enabled Excel workbook you will see the DataModel table. The fact that the data model contains the table ReferenceTable means that there is an association between ReferenceTable and SourceTable. The fact that the data model contains the table AnotherTable means that there is an association between AnotherTable and SourceTable. You can also add a relation with a column or rows, like the one below. Finally, you can use the PowerPivot enabled Excel workbook as source data for another Excel table. This is shown in the example below. If you need a data model that contains tables that do not have a one-to-one relationship,

### **Workbook Size Optimizer Crack + [Win/Mac]**

Workbook Size Optimizer the 'Key macro' is what processes your data on your worksheet. I generally call this the'macro' because it's a macro that your workbook contains. Keymacro Parameters: workbook: workbook the macro is in keymacro: the macro you want to use columnlist: columnlist the columns you want the macro to run on. columnlist is mandatory for any of the actions that add/remove/change the format of cells, this is because the values of cells can't be detected by the Keymacro. If you don't provide any columnlist the macro will automatically detect the used cells and run the functions. The 'Keymacro' control enables you to define a shortcut key (like Ctrl-S) that will run a macro on your worksheet. Keymacro Example This example defines the shortcut key for the 'Ctrl-S' as shortcut keymacro1. Workbook Keymacro The first parameter (workbook) is the workbook the keymacro is in. The second parameter (keymacro) is the macro you want to run. The last parameter (columnlist) is the list of columns you want the macro to run on. If you do not provide columnlist, all the cells will be processed. When the 'Keymacro' is open, you have three properties that you can use to control the behaviour of the macro: Start Macro If this checkbox is ticked the macro will start when you press the shortcut key defined in the properties. End Macro If this checkbox is ticked the macro will stop when you press the shortcut key defined in the properties. Do Nothing If this checkbox is ticked the macro will not run on the selected cells. Macro Options This is the list of options you can choose to adjust the macro's behaviour: Initialize Macro This will run the macro on the first sheet of the workbook. The function will automatically select the sheet containing the keymacro so that it will be executed on it. Global Settings These are the global settings that will be applied to all the macro's in the workbook. Example: If I tick the checkbox 'Initialize Macro' the macro will run on the first sheet by default, while the checkbox 'Global 77a5ca646e

## **Workbook Size Optimizer Crack + Patch With Serial Key**

Including a brief explanation of how to configure it. Download Workbook Size Optimizer 1.0: Installing Workbook Size Optimizer 1.0: Download the setup program for Workbook Size Optimizer and run it to install the program. Uninstalling Workbook Size Optimizer 1.0: Once the program is installed, run it and follow the on-screen instructions to uninstall Workbook Size Optimizer. Close the application after uninstalling it. To prevent Workbook Size Optimizer from re-installing on your computer, delete the Workbook Size Optimizer application from the Programs and Features list. Run the program after deleting it in order to install it again. (0) Why would I need to use Workbook Size Optimizer? In recent versions of Excel (Office 2013 and later), workbooks usually have a smaller size when they are exported as an xlsx file compared to the size of the xls file. This is because the workbook is not saved but the data model (the tables and the charts) is saved. This means that it is not possible to read the data model with Excel after you have exported the workbook to xlsx. Workbook Size Optimizer enables you to verify the data model in the xlsx file before you save it. It checks if data can occupy less space and if this is possible, it will enable an optimal compression to obtain the best results in this respect. Note: Verification of the data model is done after the xlsx file is saved and compressed (the workbook is compressed with the file suffix.xlsm). I use the xlsx file format, but this is not the default. What should I do if I use this format? The program is designed to be used with the xlsx format, so you must uninstall the previous Workbook Size Optimizer program, install the new Workbook Size Optimizer program, and use this version. Note: If you use the xls format, you can use the original Workbook Size Optimizer to verify the xls file before saving it. The file in

#### **What's New in the?**

Size Optimizer is a component that compresses or decompresses Excel 97-2003 workbooks. It is part of the Windows Embedded Standard 7 Series and is available as a stand-alone add-in. It has been tested with Office 2010 and Office 2013. Features: Simple to use. Does not require administrative privileges. Compresses and decompresses a working document from a template. Customizes and enhances the default compression. Supports the following formats: MS Excel 97-2003 MS Word 2007 and 2010 MS PowerPoint 2007, 2010, 2013 Stores compressed data in the same location as the original template. Publisher's description: COM and COM+ provide a standard way of integrating with programs and processes within the Windows environment, enabling you to reuse the same software objects to carry out operations on any object. In addition, COM+ provides connectivity to a wide range of application servers, such as.NET, COM+ Server, and older application servers. The COM+ Object Services (COM+ OLE) standards allow you to perform operations such as data exchange, synchronization, and transaction management with all the COM+ servers. COM and COM+ are technology standards that define how Windows applications integrate with COM and COM+ servers in a way that promotes interoperability and portability. They enable you to reuse a single software object to carry out operations on any object in the Windows environment. COM and COM+ are completely defined by the Object Model and provide a standard way of interfacing with these servers and ensuring interoperability between them. You can create or use a COM+ object to provide common services in Windows programs, such as services, transaction management, synchronization, and data exchange. COM and COM+ are technology standards that define how Windows applications integrate with COM and COM+ servers in a way that promotes interoperability and portability. They enable you to reuse a single software object to carry out operations on any object in the Windows environment. COM and COM+ are completely defined by the Object Model and provide a standard way of interfacing with these servers and ensuring interoperability between them. You can create or use a COM+ object to provide common services in Windows programs, such as services, transaction management, synchronization, and data exchange. PDF is a file format created by Adobe Systems and has been popular in recent years. It is an electronic format that can be used to distribute and exchange digital documents. PDF has been implemented in the following office software: Publisher's description: Do you need to show a powerful data model from your excel file to your power point presentation? Workbook Size Optimizer is a useful component that was especially designed to provide you with a means of having data model composition in PowerView or PowerPivot enabled workbooks verified. All data models are generated from templates, are called templates, and there are quite a few of them. You can even have a look in the

## **System Requirements For Workbook Size Optimizer:**

-Windows® XP, Windows® Vista® (SP1 or later), or Windows® 7 (SP1 or later) with a minimum of 1.6 GHz processor; -Windows® XP, Windows® Vista® (SP1 or later), or Windows® 7 (SP1 or later) with a minimum of 512 MB RAM; -2 GB of available hard disk space; -Internet Explorer® 7 or Firefox® (not recommended for IE 8 or later) and Adobe Flash® Player 9 (the latest version). \*\* Note: The browser

Related links:

<http://www.fuertebazar.com/2022/06/06/netlook-crack-latest-2022/>

[http://twinmyclub.com/wp-content/uploads/2022/06/Easy\\_File\\_Organizer.pdf](http://twinmyclub.com/wp-content/uploads/2022/06/Easy_File_Organizer.pdf)

[http://steamworksedmonton.com/ods-to-xls-converter-software-torrent-activation-code-free-download](http://steamworksedmonton.com/ods-to-xls-converter-software-torrent-activation-code-free-download-updated-2022/)[updated-2022/](http://steamworksedmonton.com/ods-to-xls-converter-software-torrent-activation-code-free-download-updated-2022/)

<https://doyousue.com/munt-portable-incl-product-key-free-download-pc-windows/>

<http://ifve.org/wp-content/uploads/2022/06/Shorthand.pdf>

[https://socialshubhi.com/wp-content/uploads/2022/06/Developer\\_Tools\\_for\\_UPnP\\_Technologies.pdf](https://socialshubhi.com/wp-content/uploads/2022/06/Developer_Tools_for_UPnP_Technologies.pdf)

<https://library.big-bee.net/portal/checklists/checklist.php?clid=2666>

<https://efekt-metal.pl/witaj-swiecie/>

<http://naasfilms.com/total-encryption-crack-with-key-3264bit-march-2022/>

<https://www.albenistore.com/desktop-secretary-registration-code-free-download/>